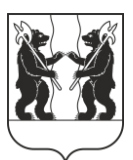

## **АДМИНИСТРАЦИЯ** ЯРОСЛАВСКОГО МУНИЦИПАЛЬНОГО РАЙОНА **ПОСТАНОВЛЕНИЕ**

12.09.2023

No 2081

 $\mathbf 0$ предоставлении разрешения на разрешенный **VCJIOBHO** вил использования «коммунальное обслуживание» земельного участка на территории Некрасовского сельского поселения

В соответствии со статьей 39 Градостроительного кодекса Российской Федерации, Федеральным законом от 06 октября 2003 года № 131-ФЗ «Об общих принципах организации местного самоуправления в Российской Федерации», учитывая результаты общественных обсуждений (протокол от 01.07.2023 № б/н, заключение от 01.07.2023 № б/н), рекомендации комиссии по подготовке проектов Правил землепользования и застройки поселений, входящих в состав Ярославского муниципального района (протокол от 11.09.2023 № 20), Администрация района постановляет:

 $1_{\cdot}$ Предоставить разрешение на условно разрешенный ВИД использования «коммунальное обслуживание» земельного участка с кадастровым номером 76:17:204401:1145 расположенного по адресу: Ярославская область, Ярославский р-н, Некрасовское сельское поселение, Некрасовский сельский округ, в районе д. Харитоново.

2. Разместить постановление на официальном сайте органов местного самоуправления Ярославского муниципального района.

3. Контроль за исполнением постановления возложить на заместителя Главы Администрации ЯМР по экономике и финансам А.О. Щербака.

4. Постановление вступает в силу со дня официального опубликования.

Глава Ярославского муниципального района

Н.В. Золотников